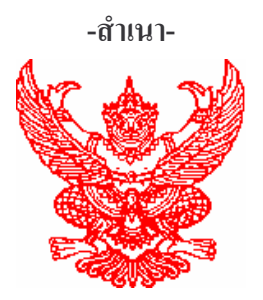

ประกาศองค์การบริหารส่วนตำบลกระโทก เรื่อง การเรียกประชุมสภาองค์การบริหารส่วนตำบลกระโทก ิสมัยสามัญที่ 3 ประจำปี 2550

ิตามมติสภา องค์การบริหารส่วนตำบลกระโทก ในคราวประชุมสภาองค์การบริหารส่วนตำบล ิสมัยสามัญที่ 1 ประจำปี 2550 เมื่อวันที่ 12 กุมภาพันธ์ 2550 ได้กำหนดวันเริ่มสมัยประชุม กระโทก ิสามัญ สมัยที่ 3 ประจำปี 2550 ห้วงระหว่างวันที่ 10 - 24 สิงหาคม 2550 มีกำหนด 15 วัน นั้น เพื่อให้การคำเนินงานขององค์การบริหารส่วนตำบลกระโทก เป็นไปตามระเบียบ ึกระทรวงมหาดไทยว่าด้วยข้อบังคับการประชมสภาท้องถิ่น พ.ศ. 2547 ้อาศัยอำนาจตามความในมาตรา 54 ี แห่งพระราชบัญญัติสภาตำบลและองค์การบริหารส่วนตำบล พ.ศ. 2537 แก้ไขเพิ่มเติม ถึง ฉบับที่ 5 พ.ศ. 2546 ประธานสภาองค์การบริหารส่วนตำบลกระโทก จึงขอเรียกประชุมสภาองค์การบริหารส่วนตำบลกระโทก ห้วง ระหว่างวันที่ 10 - 24 สิงหาคม 2550 มีกำหนด 15 วัน ณ ห้องประชุมสภาองค์การบริหารส่วนตำบลกระ โทก

ถึงประกาศให้ทราบโดยทั่วกับ

<u> ประกาศ ณ วันที่ 3 เดือน สิงหาคม พ.ศ. 2550</u>

(ลงชื่อ) แฉล้ม กลั่นกระโทก (นายแฉล้ม กลั่นกระโทก) ประธานสภาองค์การบริหารส่วนตำบลกระโทก